# **zephir-client - Anomalie #3457**

# **Traceback à chaque arrêt de z\_stats**

11/05/2012 11:11 - Joël Cuissinat

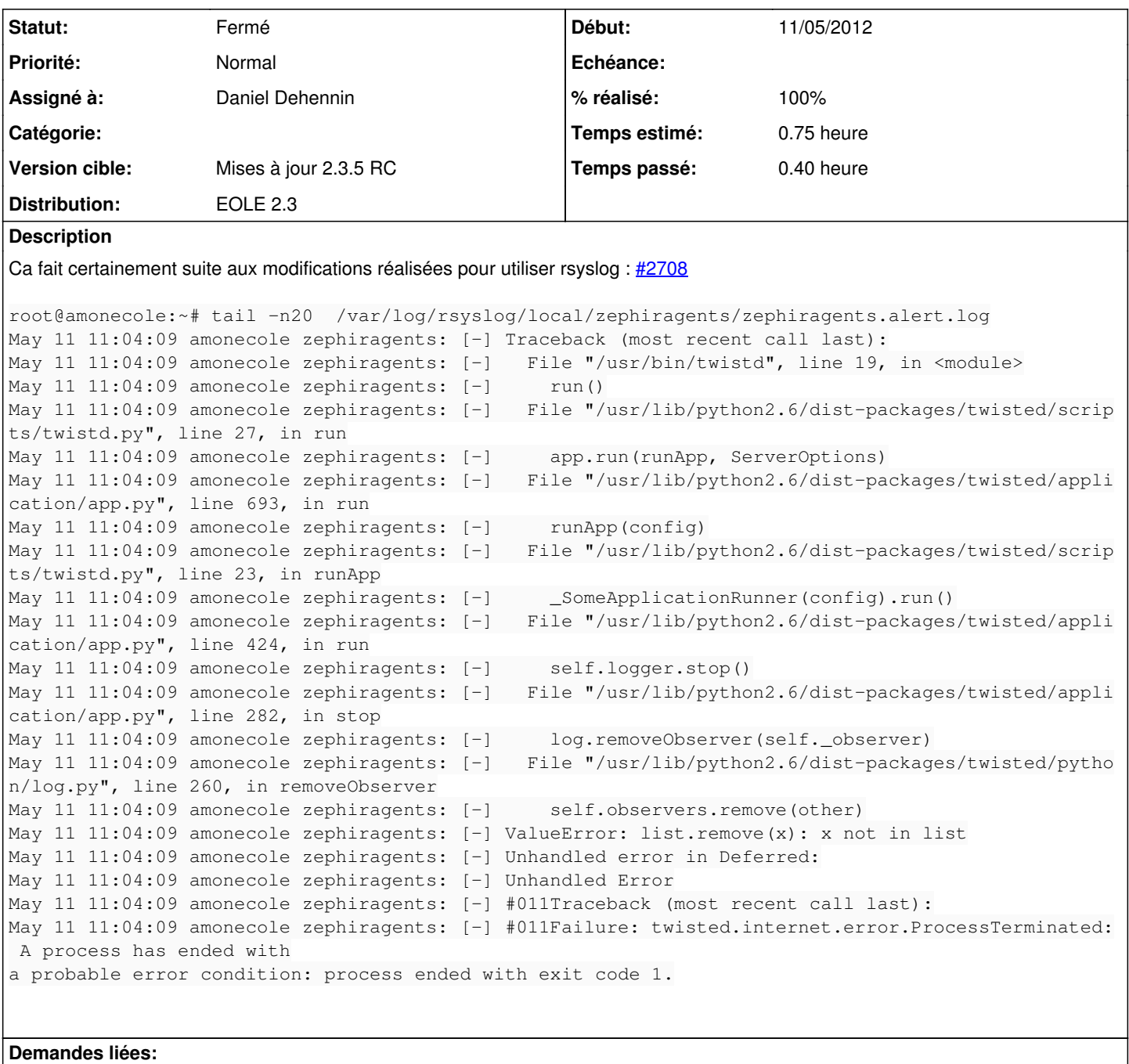

Lié à zephir-client - Anomalie #2708: Gérer les logs des agents zéphir **Fermé 12/01/2012**

# **Révisions associées**

## **Révision b8a56c12 - 07/02/2018 13:44 - Alexandre Delaunay**

API issues (#3474)

- add a specific error in case of wrong app token, fix #3457
- prevent regeneration of api/user tokens when not requested, fix #3458
- add tests for app\_token

### **Historique**

**#1 - 24/05/2012 17:06 - Bruno Boiget**

*- Statut changé de Nouveau à Résolu*

*- % réalisé changé de 0 à 100*

vilain fix en stockant et remettant l'observeur d'origine à la fermeture du service pour éviter que twisted plante

#### **#2 - 24/05/2012 17:09 - Bruno Boiget**

Résolu par le commit [297940062f670d2f0793dd19c6e1afadd4cf8e42](https://dev-eole.ac-dijon.fr/projects/zephir-client/repository/revisions/297940062f670d2f0793dd19c6e1afadd4cf8e42)

### **#3 - 11/06/2012 17:30 - Daniel Dehennin**

*- Assigné à changé de Bruno Boiget à Daniel Dehennin*

Pour qualification

### **#4 - 11/06/2012 17:53 - Daniel Dehennin**

*- Statut changé de Résolu à Fermé*

```
Jun 11 17:51:44 horus zephiragents: [-] debsums : pas de dernière mesure disponible.
Jun 11 17:51:51 horus zephiragents: [-] Received SIGTERM, shutting down.
Jun 11 17:51:51 horus zephiragents: [-] (Port 8090 Closed)
Jun 11 17:51:51 horus zephiragents: [-] Stopping factory <twisted.web.server.Site instance at 0x2c90320>
Jun 11 17:51:51 horus zephiragents: [-] Main loop terminated.
Jun 11 17:51:51 horus zephiragents: [-] Server Shut Down.
```